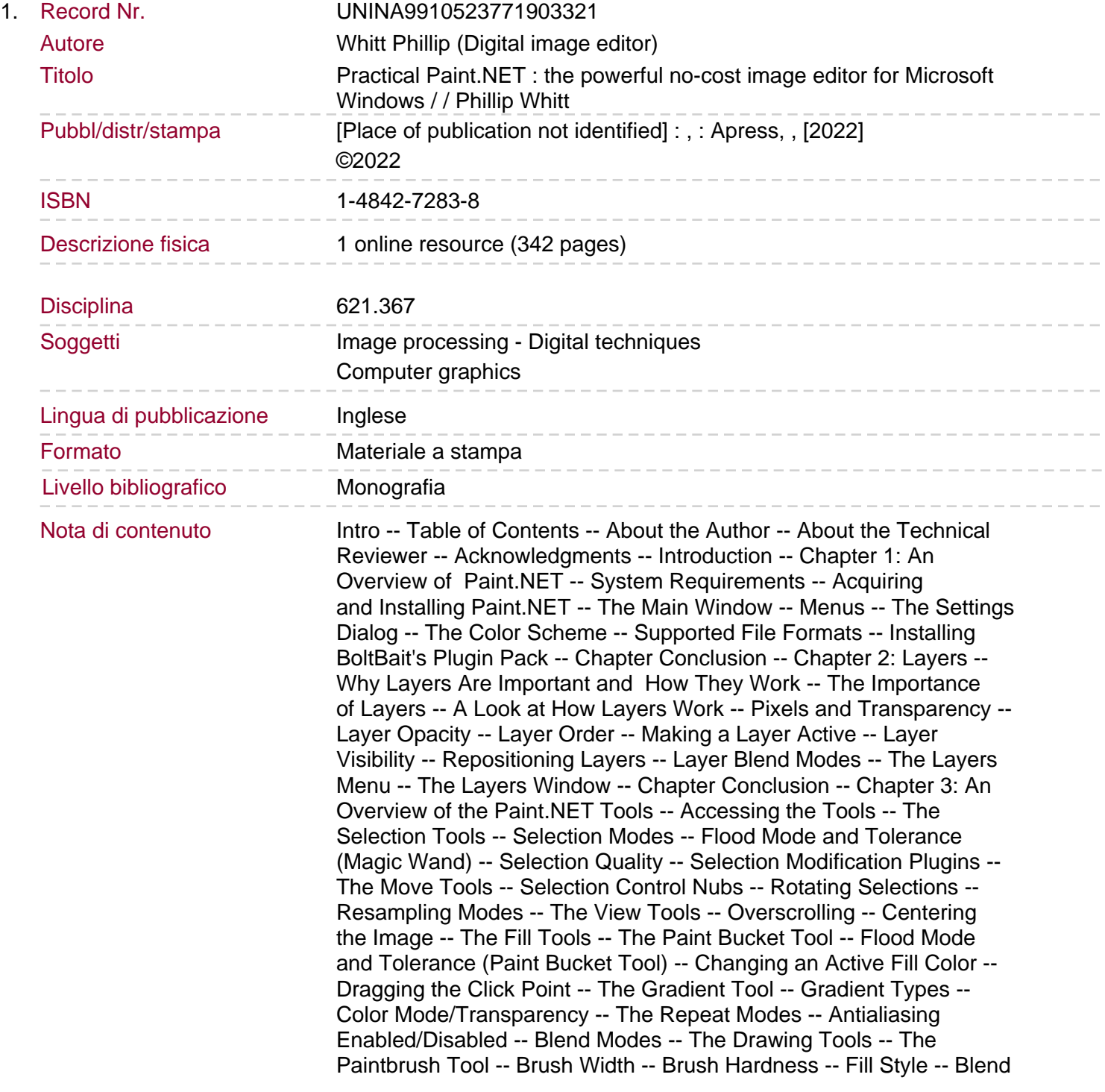

Modes -- Antialias Enabled/Disabled Setting -- The Eraser Tool -- The Pencil Tool -- The Photo Tools -- The Color Picker -- Sampling Modes -- Sampling Sizes -- After Click -- The Clone Stamp Tool -- The Recolor Tool -- Tolerance -- Tolerance Alpha Mode -- Sampling: Once/Sampling: Secondary Color -- The Text and Shape Tools -- The Text Tool -- The Text Tool Options -- The Line/Curve Tool -- The Line/Curve Tool Options. The Shapes Tool -- Chapter Conclusion -- Chapter 4: Correcting

Tonality, Contrast, and Exposure -- An Overview of Image Tonality -- A Look at BoltBait's Combined Adjustments Dialog -- Understanding the Curves Adjustment Dialog -- RGB Channel Adjustments -- Understanding the Levels Adjustment Dialog -- The Histogram -- Correcting Local Tonality -- Chapter Conclusion -- Chapter 5: Enhancing, Correcting, and Working with Color -- An Overview of Color Problems -- Chapter Conclusion -- Chapter 6: Modifying, Retouching, and Restoring Photos -- Chapter Conclusion -- Chapter 7: Compositing Images -- Chapter Conclusion -- Chapter 8: Drawing Basics -- Using the Pencil and Brush Tools -- Chapter Conclusion -- Chapter 9: Creating Digital Artwork -- Chapter Conclusion -- Chapter 10: Applying Effects -- Chapter Conclusion -- Appendix: More About Paint.NET Plugins -- Null54 Content Aware -- TR's Dodge/Burn -- TR's Portrait Retouch -- PSD Plugin for Paint.NET -- G'MIC-Qt -- Brush Factory V2.0 -- Conclusion -- Index.